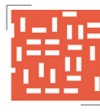

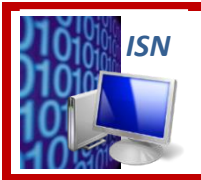

## **ISN – Informatique et Sciences du Numérique**

# **TP : CODAGE DES IMAGES NUMERIQUES (CORRECTION)**

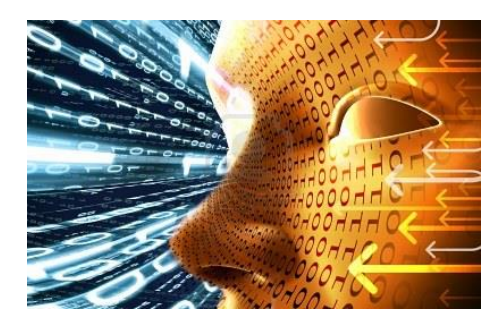

### **1 – IMAGES MATRICIELLE OU BITMAP**

**1.** Une image **800400** est constituée de **320 000 pixels**.

$$
Larger = \frac{800}{72} \times 2,54 = 28,2cm
$$

$$
\frac{800}{72} \times 2,54 = 28,2 \text{cm}
$$
 \nHauteur =  $\frac{400}{72} \times 2,54 = 14,1 \text{cm}$ 

**2.** La **résolution** d'une image bitmap carrée de côté 10 cm (**3,94 pouces**) et de définition 800 × 800 est de :

$$
\mathsf{R\'esolution} = \frac{800}{3,94} = 204 \text{ dpi}
$$

### **2 – CODAGE DES COULEURS**

**1.** Chacune des **3 couleurs** est codée sur **8 bits**. Chacune des **3 composantes** présente une valeur comprise entre **0** et **255**. Avec ce type de codage on obtient **256256256 16,8 Millions** de couleurs.

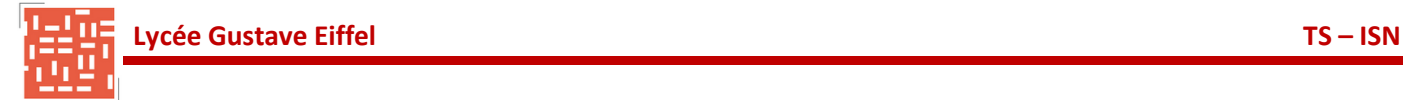

- **2.** A l'**intensité maximale** ils produisent une **lumière blanche**.
- **3.** A l'**intensité minimale** ils produisent une **lumière noire**.
- **5.** Voir le Document Réponse.

**6.**

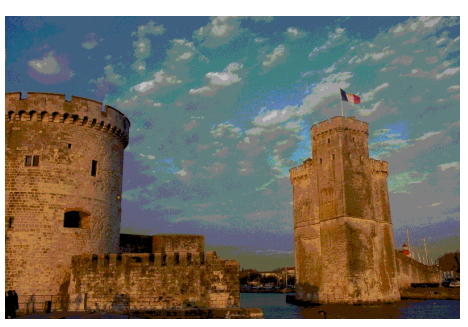

**7.** Voir le Document Réponse.

**8.**

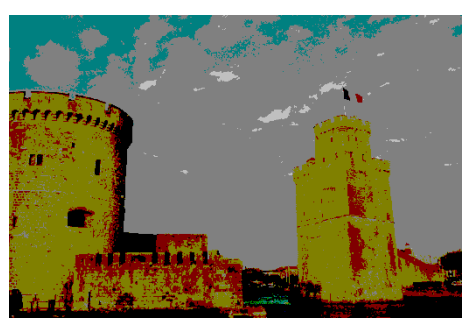

**9.** Voir le Document Réponse.

**10.**

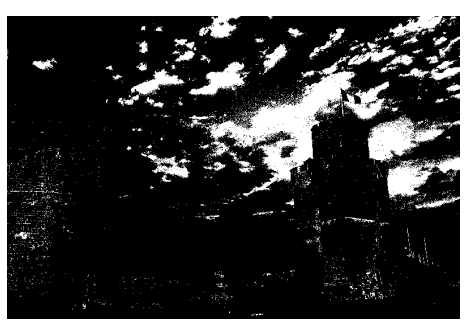

- **11.** Voir le Document Réponse.
- **12.** Le rapport entre la taille du fichier et la taille minimale correspond au **nombre de bits par pixels**.

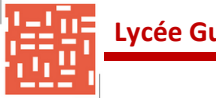

### **3 – LES DIFFERENTS FORMATS D'IMAGES**

#### **2.** Voir le Document Réponse.

**3.**

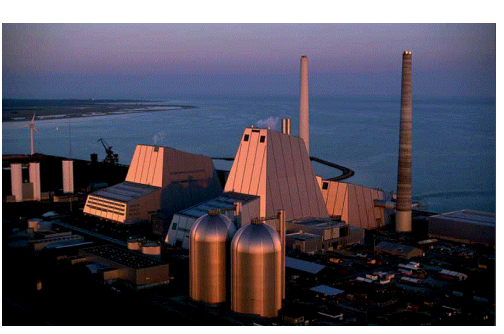

**4.** Voir le Document Réponse.

**5.**

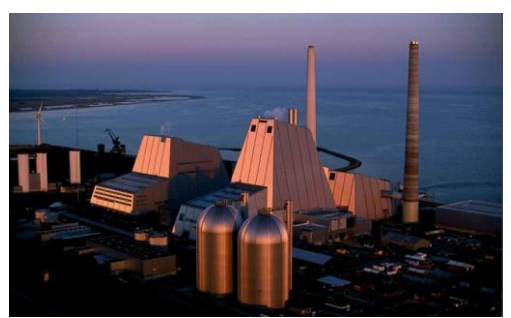

- **6.** Voir le Document Réponse.
- **7.** Le nombre de couleur est **limité à 256**.
- **8.** Il est difficile de distinguer la différence de qualité entre l'image **JPEG** et l'original au format **BMP** même avec la fonction **ZOOM**). La compression utilisée par le format **JPEG** permet **d'obtenir une image avec très peu de pertes**.

**9.**

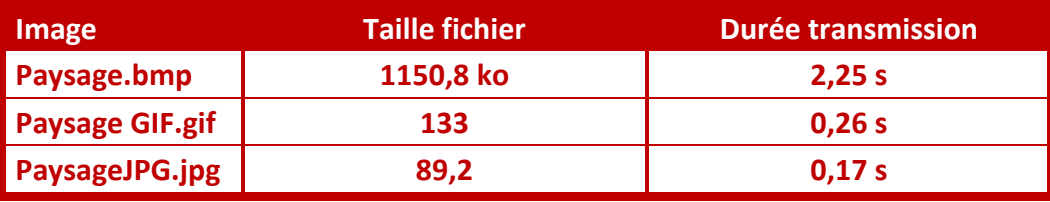

**10.** Le format JPG permet d'obtenir des **images de bonne qualité** (assez proche de la qualité optimale) avec des **faibles tailles de fichiers**. Ce qui **facilite le stockage et la transmission des images**.

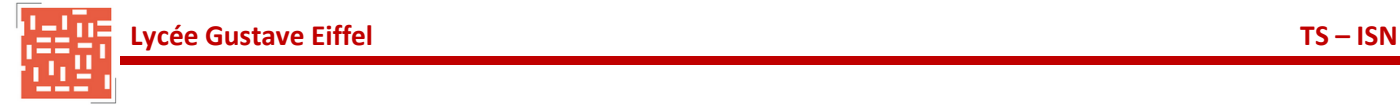

### **4 – CODAGE BINAIRE D'UNE IMAGE BMP**

**1.** La taille de l'image **aeroport.bmp** est **1 218 054 octets**. Sa définition est **811 × 500**.

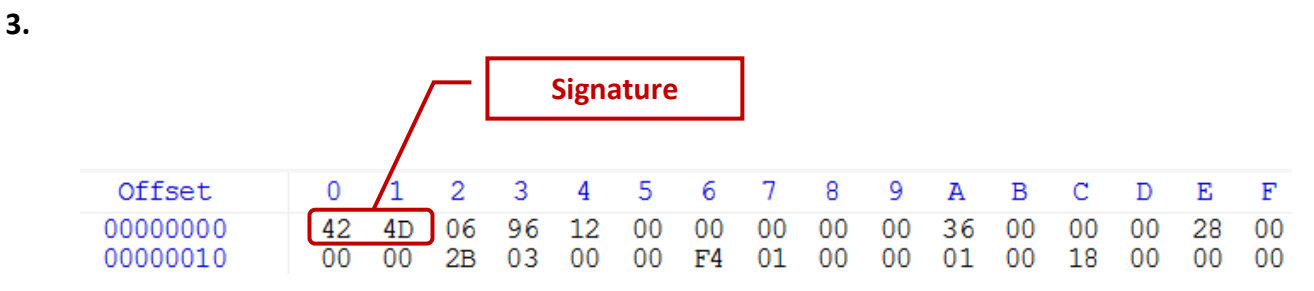

Les octets numéros 0x0000 et 0x0001 correspondent à la **signature** du fichier BMP. La valeur de ces octets est **0x42** et **0x4D** (**BM**) cela correspond à une image **BMP Windows**.

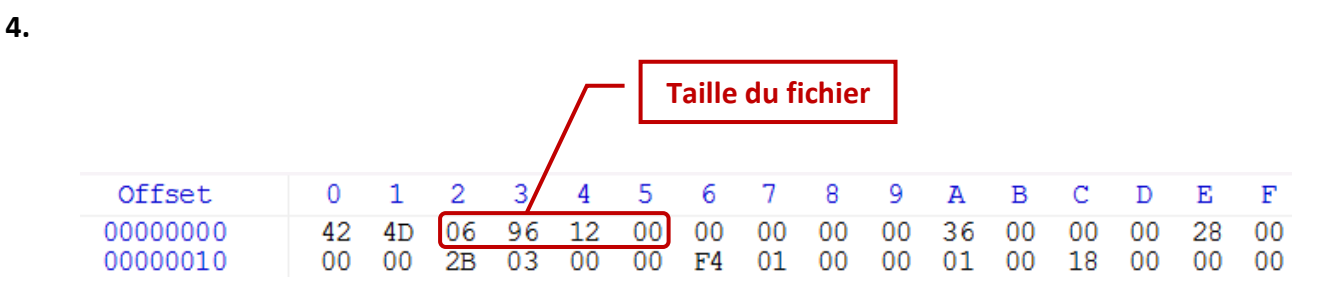

La taille en octet du fichier aeroport.bmp est de **0x129606 1 218 054 octets**. Cette taille correspond à la taille donnée par les propriétés du fichier.

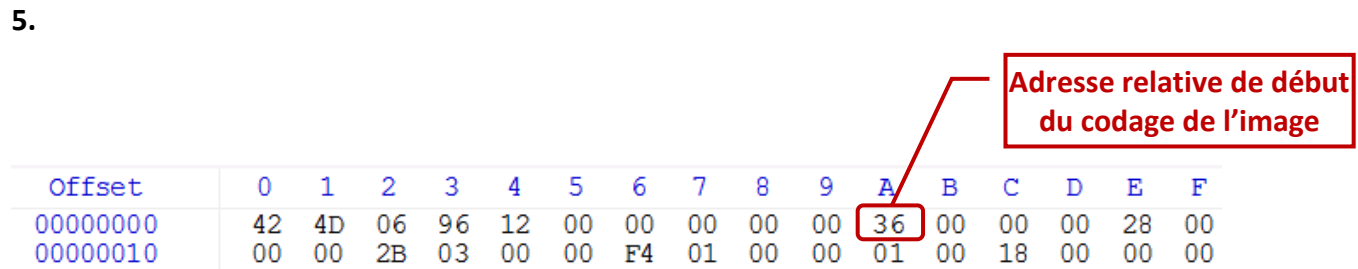

Le codage de l'image commence à partir de **l'octet 0x36 54**.

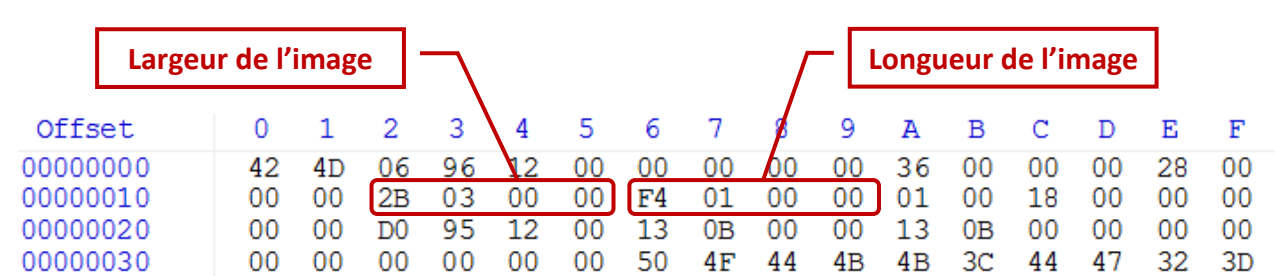

La largeur de l'image aeroport.bmp est de **0x032B 811 pixels**. La longueur est de **0x01F4 500 pixels**. Ces valeurs correspondent à celles données par les propriétés du fichier.

**6.**

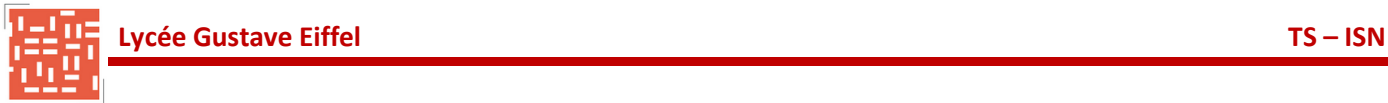

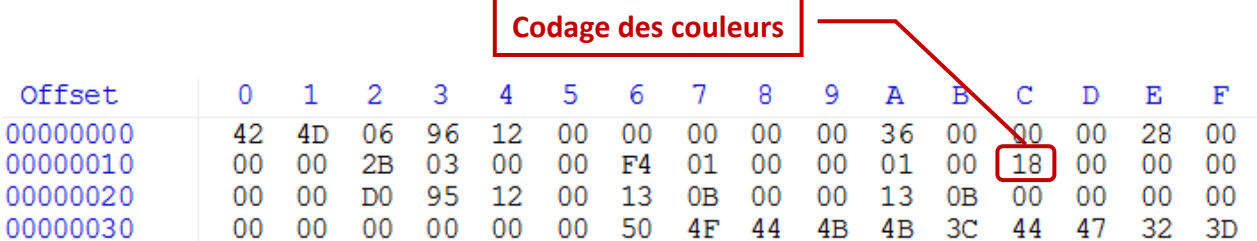

Le codage des couleurs est donné par l'octet numéro **0x1C**. Le codage utilisé pour coder l'image aeroport.bmp est le codage **0x18 24 bits**.

#### **8.**

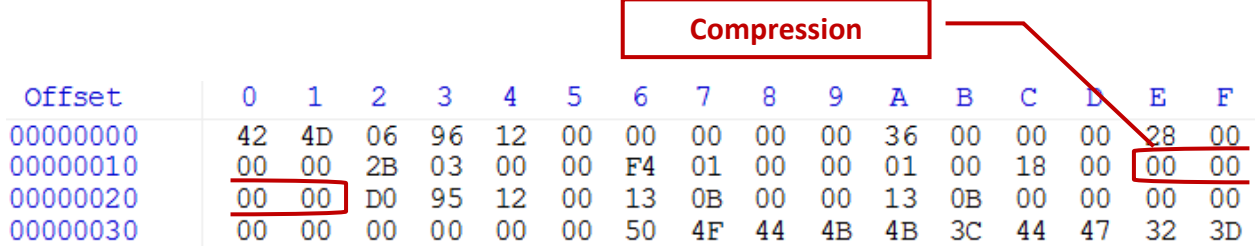

La **méthode de compression** a pour valeur **0.** L'image **n'est pas compressée**.

- **9.** La taille de fichier **carre.bmp** est **1 254 octets**. La définition de l'image est **20 × 20**.
- **10.** La taille de l'image est de **20 × 20 × 3 1200 octets**.

#### **12.**

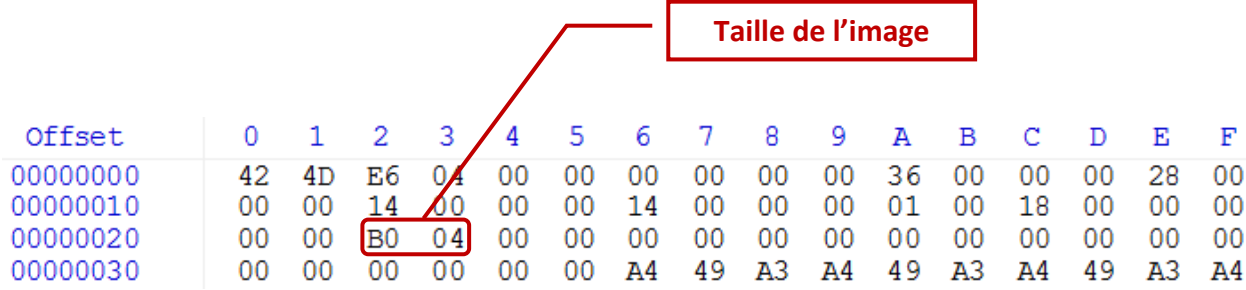

La taille de l'image carre.bmp est de **0x04B0 1200 octets**.

#### **13.**

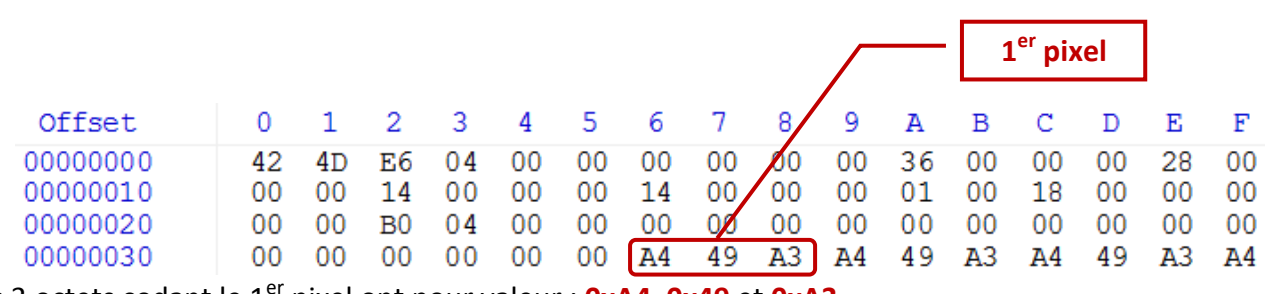

Les 3 octets codant le 1<sup>er</sup> pixel ont pour valeur : **0xA4, 0x49** et **0xA3**.

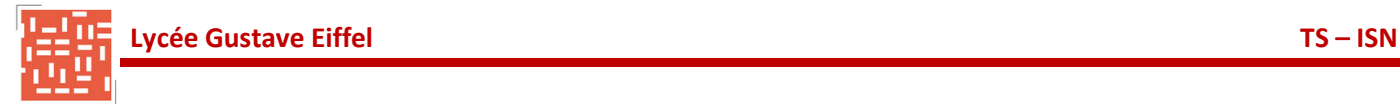

#### **14.**

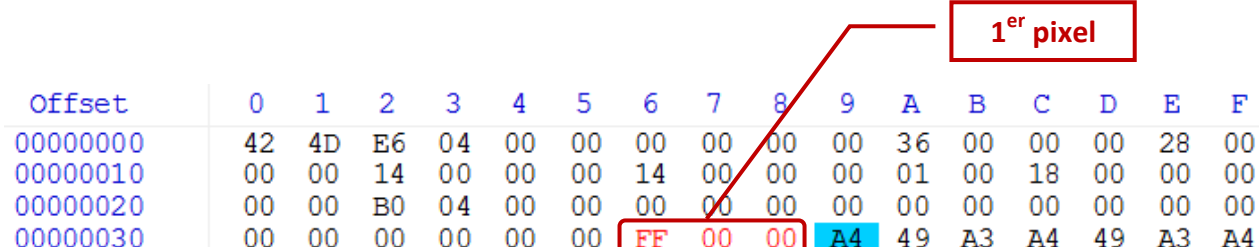

#### **15.**

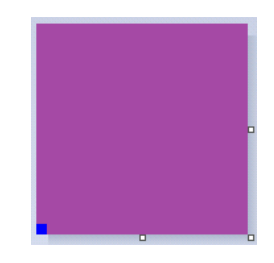

Le pixel modifié est le pixel en **bas à gauche**. La nouvelle couleur du pixel est le **bleu**.

#### **17.**

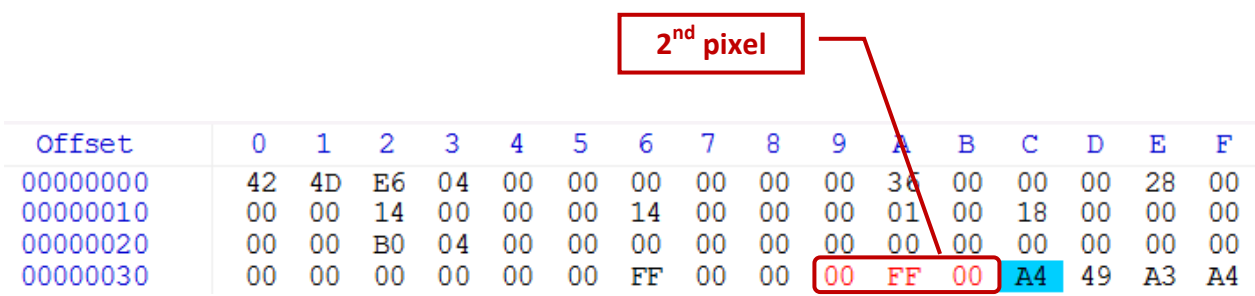

#### **18.**

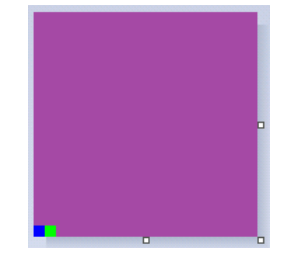

La nouvelle couleur du pixel est le **vert**.

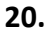

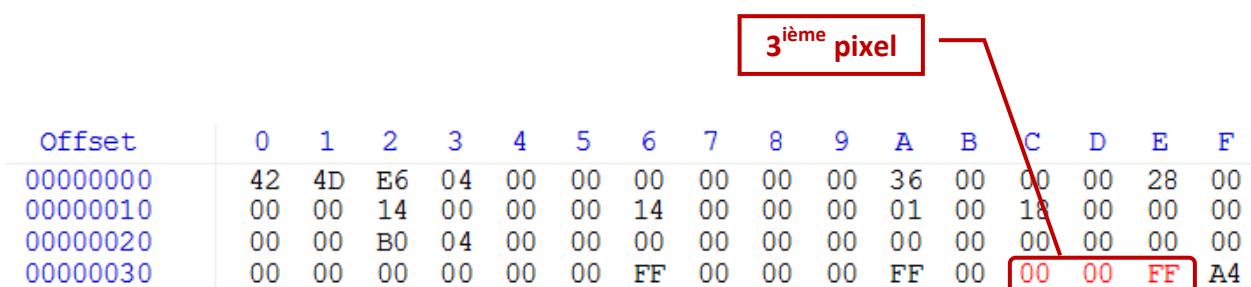

**TP : Codage des Images (Correction) Page n°6/8**

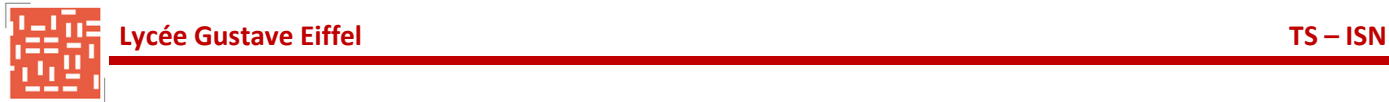

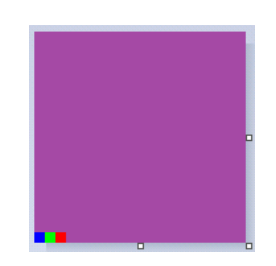

La nouvelle couleur du pixel est le **rouge**.

**22**. Les pixels sont codés en partant **du bas de l'image** et en allant **de gauche vers la droite**. Pour chaque pixel on trouve de gauche à droite l'octet codant la composante bleue, puis la composante verte en enfin la composante rouge.

# **DOCUMENT REPONSE**

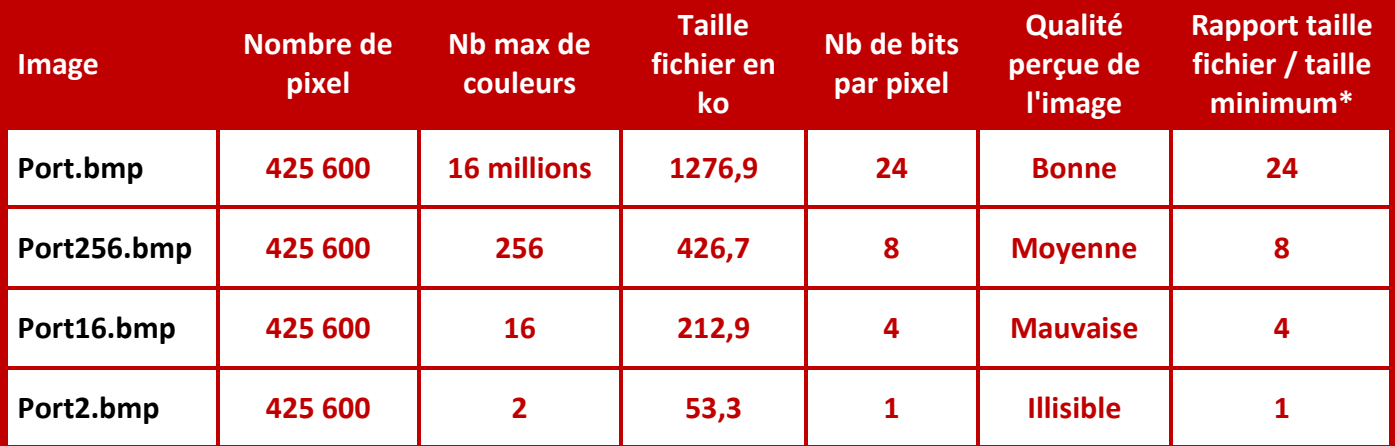

*\* ne remplissez cette colonne qu'à la fin, après avoir repéré le plus petit des fichiers, et arrondissez le résultat.*

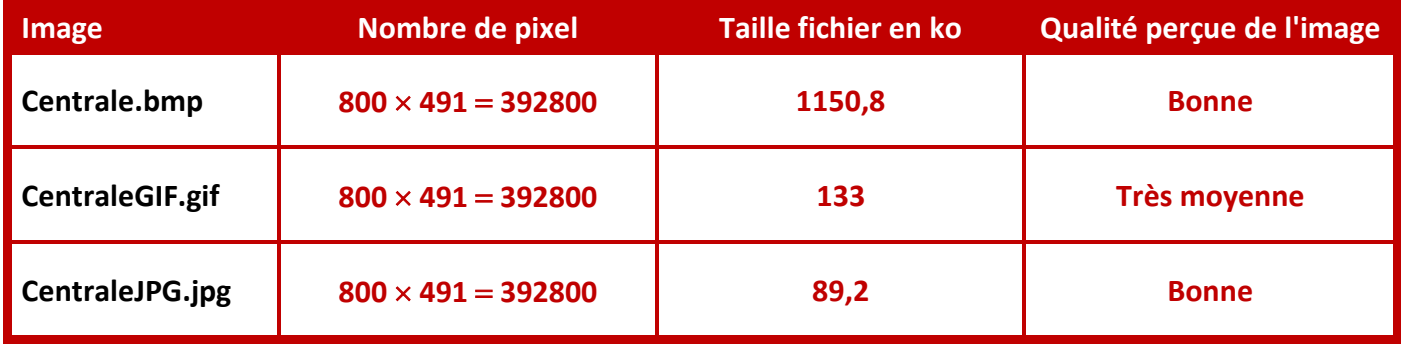